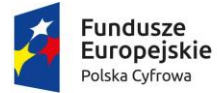

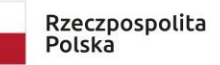

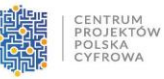

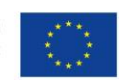

Sfinansowano w ramach reakcji Unii na pandemię COVID-19

# **OPIS PRZEDMIOTU ZAMÓWIENIA**

#### **Utworzenie przestrzeni multimedialnej do wniosku o grant w konkursie miniPAKT – gminne pracownie komputerowe – zakup i dostawa wyposażenia**

Przedmiotem zamówienia jest zakup i dostawa wyposażenia pracowni multimedialnej w ramach konkursu grantowego "miniPAKT – gminne pracownie komputerowe" w ramach działania 5.1 "Rozwój cyfrowy JST oraz wzmocnienie cyfrowej odporności na zagrożenia" Programu Operacyjnego Polska Cyfrowa na lata 2014-2020

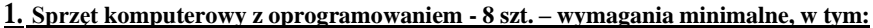

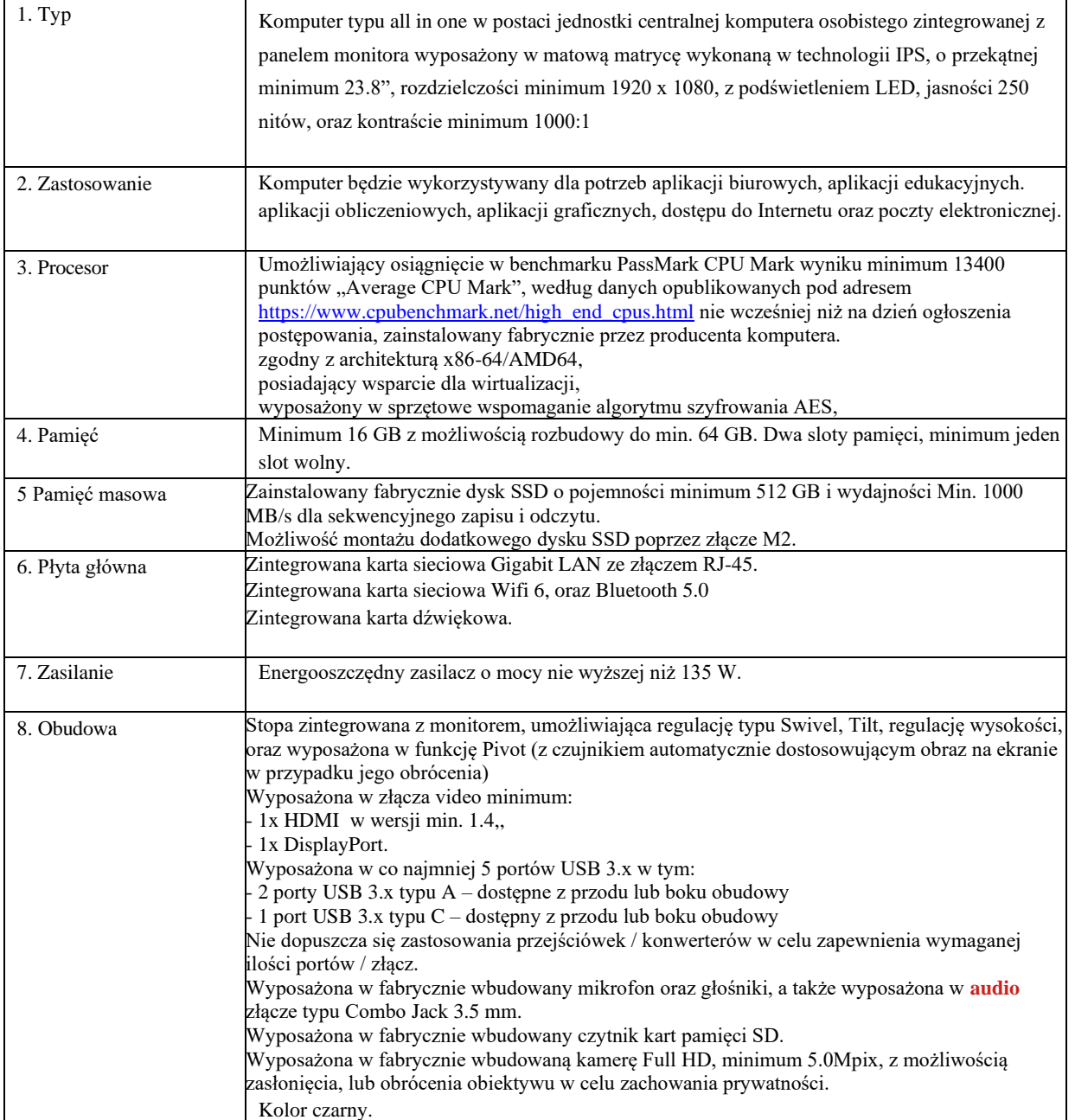

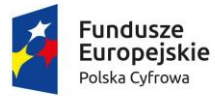

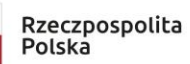

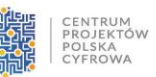

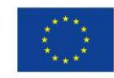

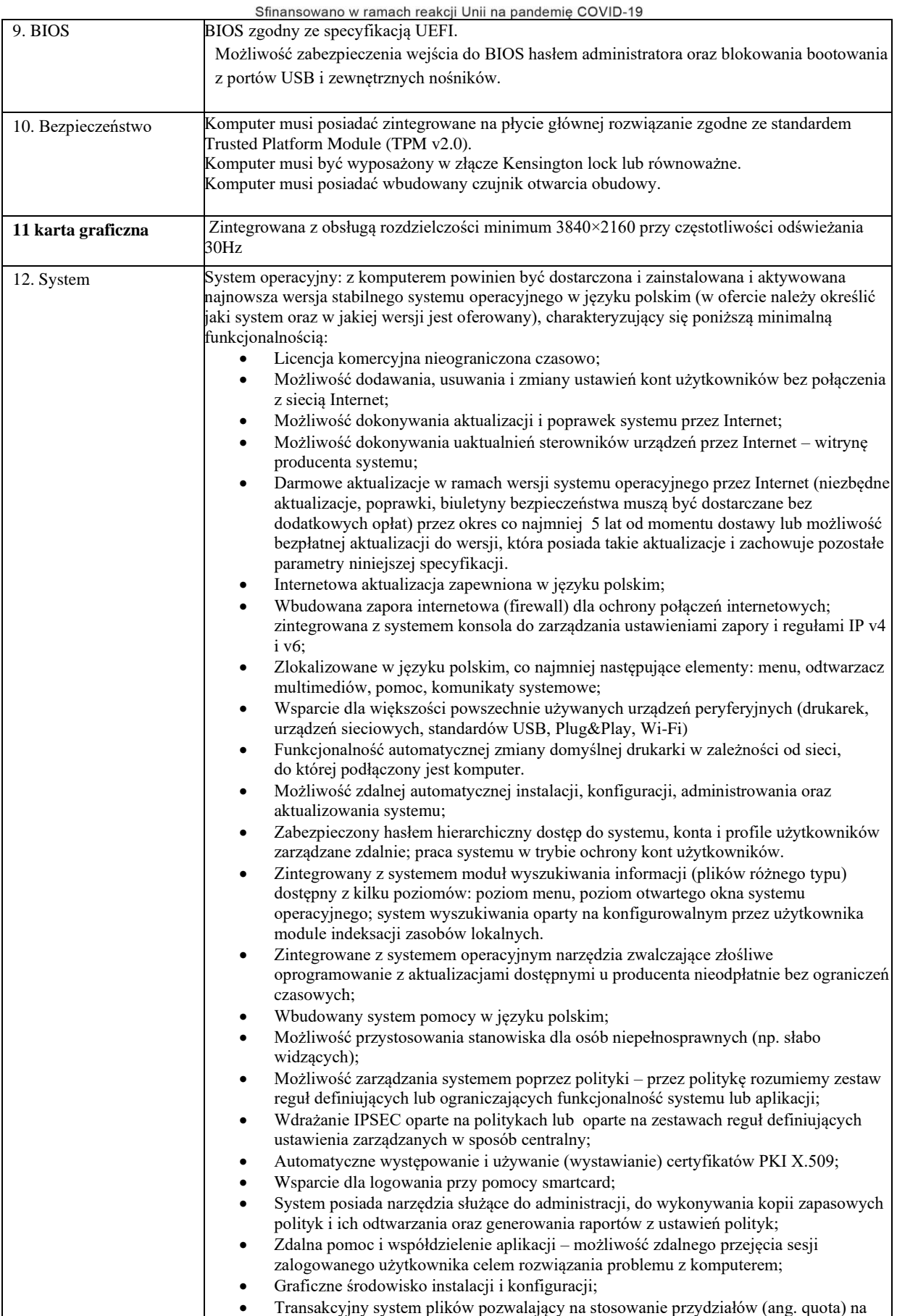

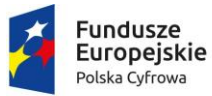

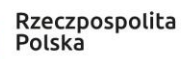

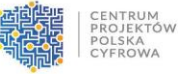

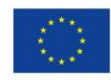

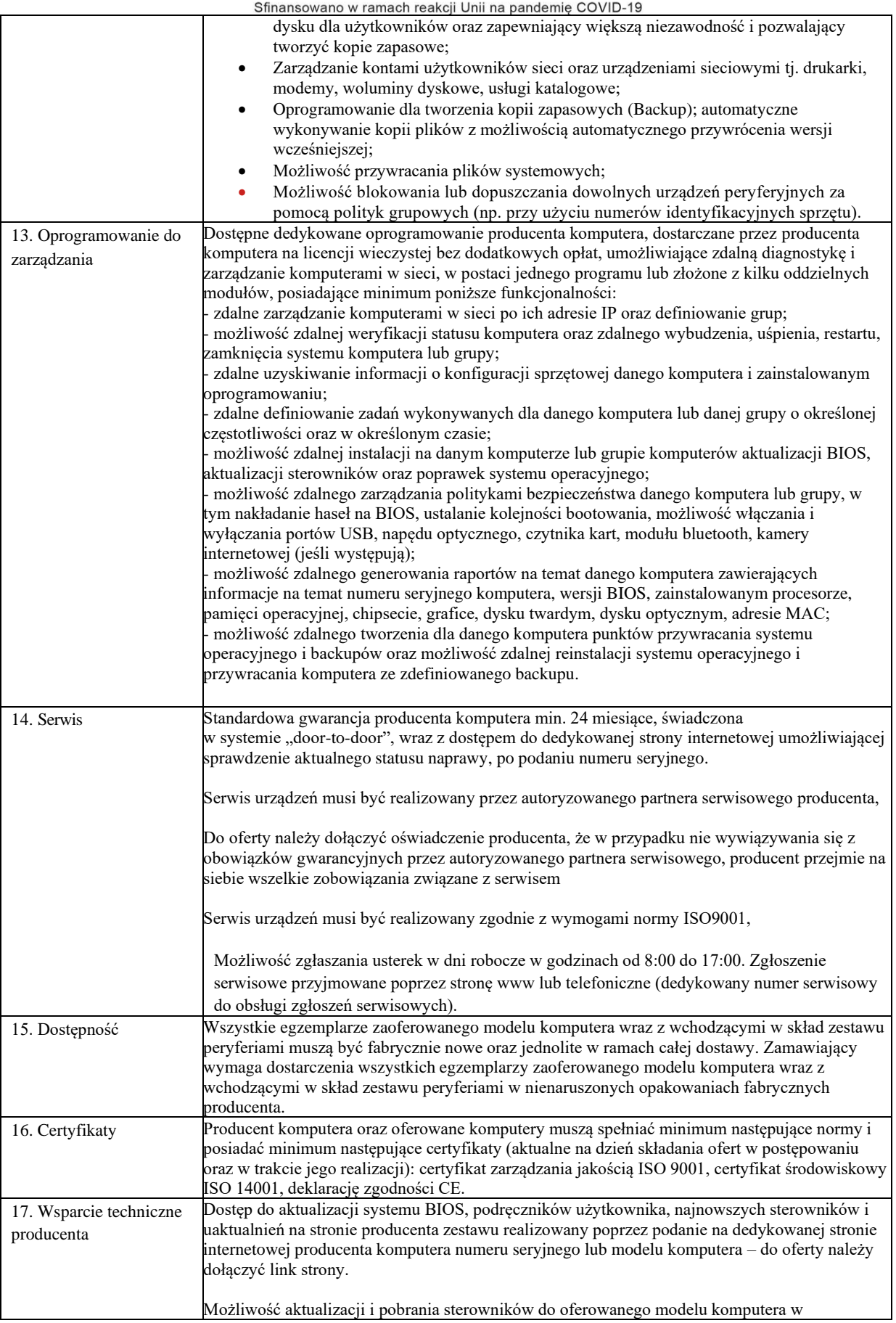

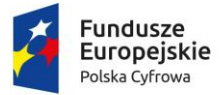

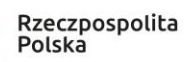

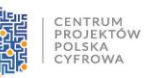

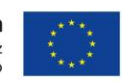

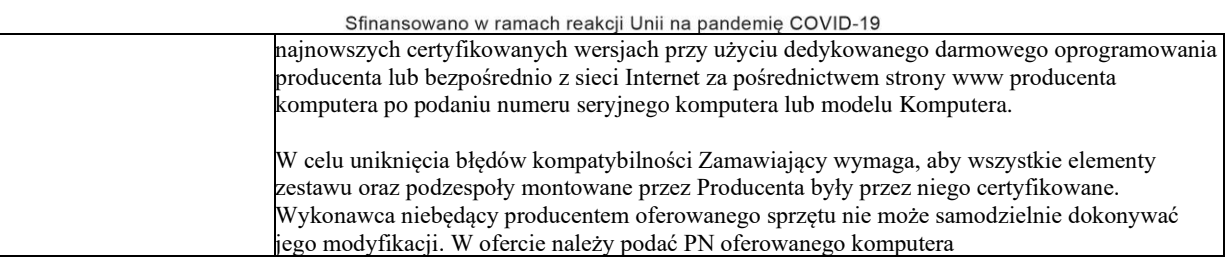

# **2. Komputer do obsługi VR, big data oraz Al - 5 szt. – wymagania minimalne**

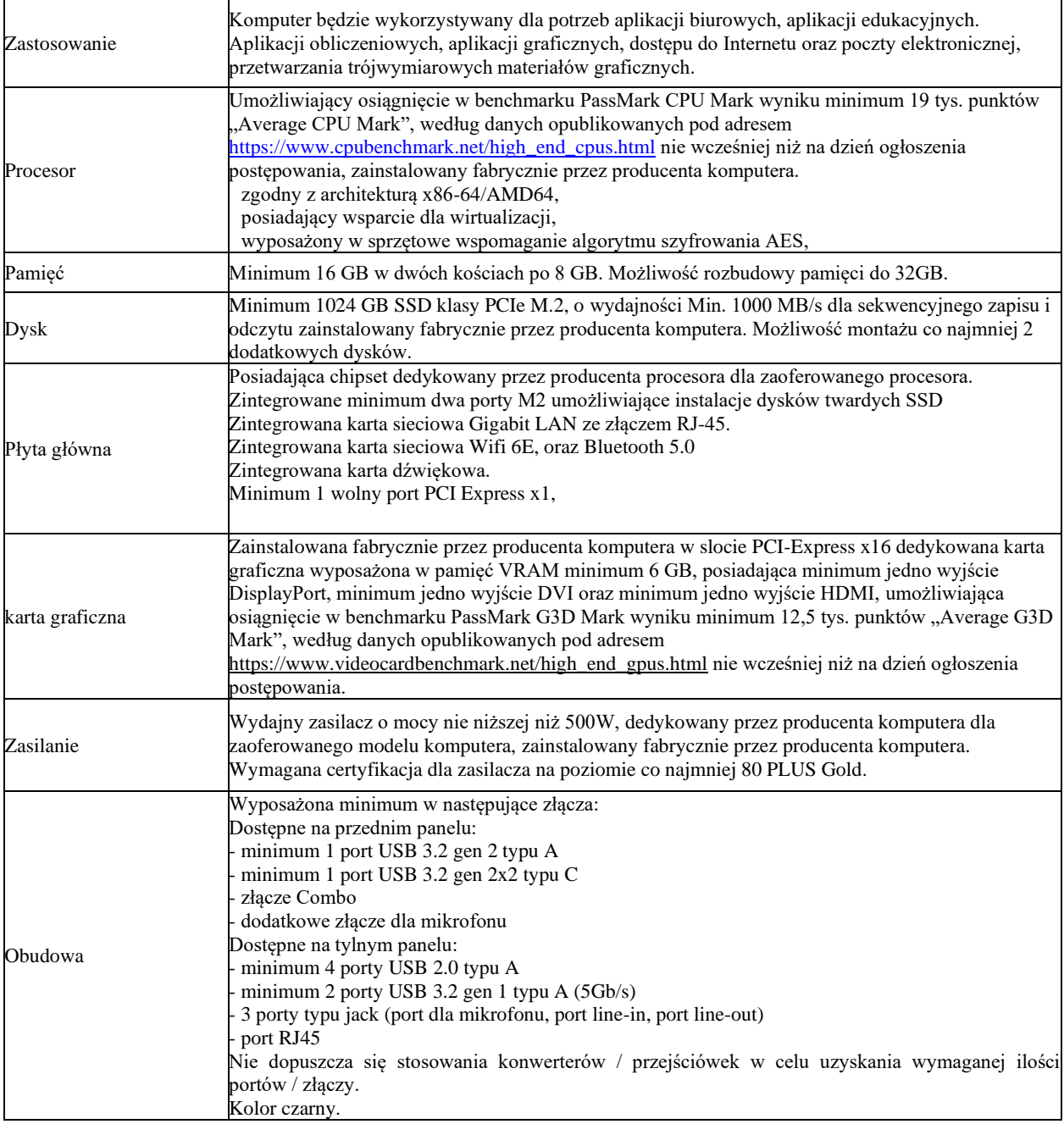

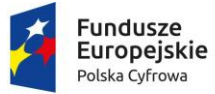

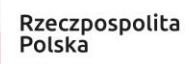

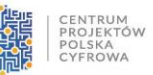

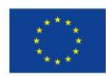

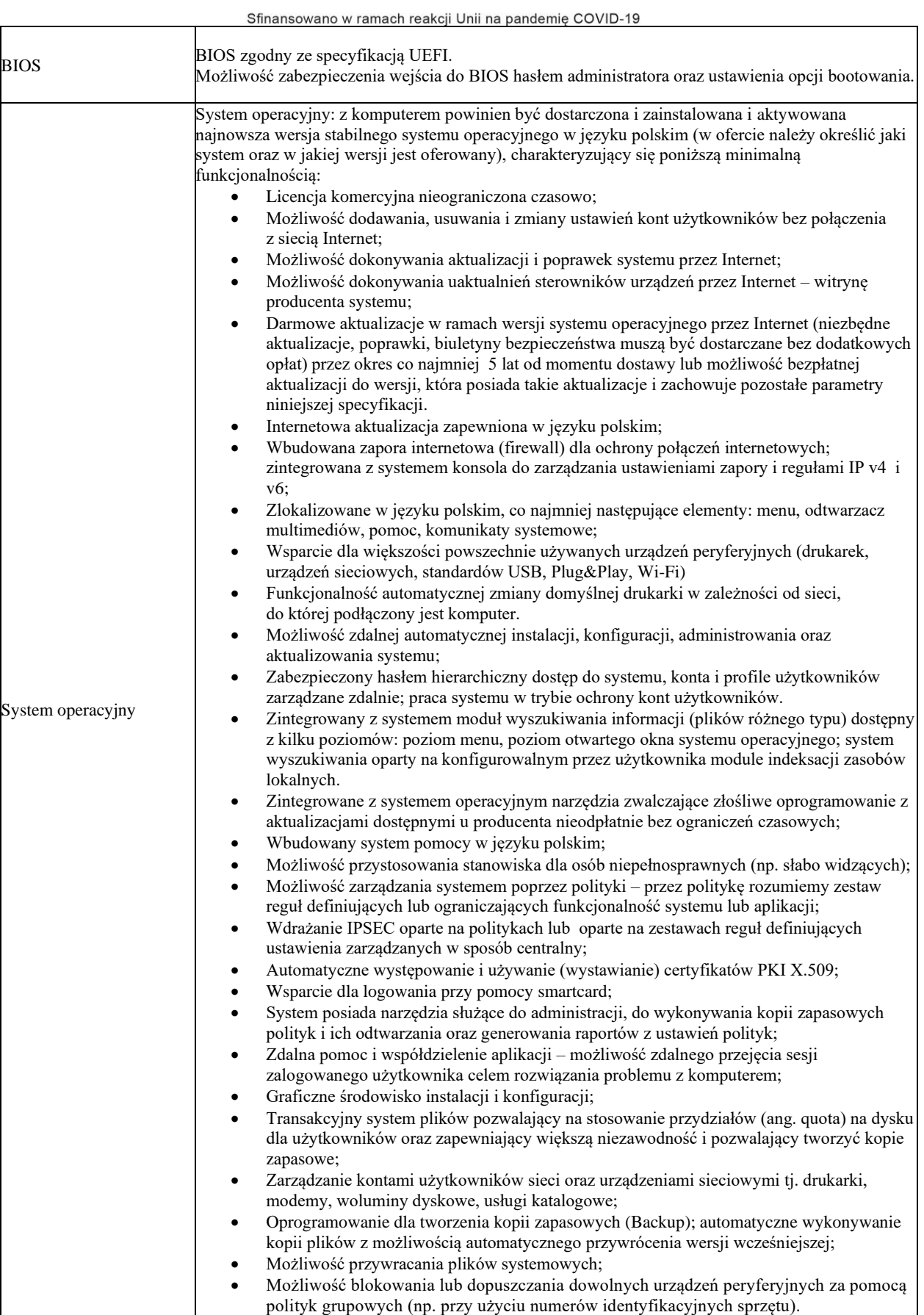

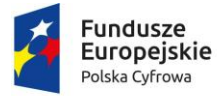

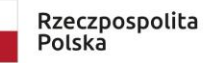

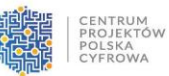

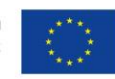

Sfinansowano w ramach reakcji Unii na pandemię COVID-19

## **3. Monitor komputerowy - 5 szt. – wymagania minimalne:**

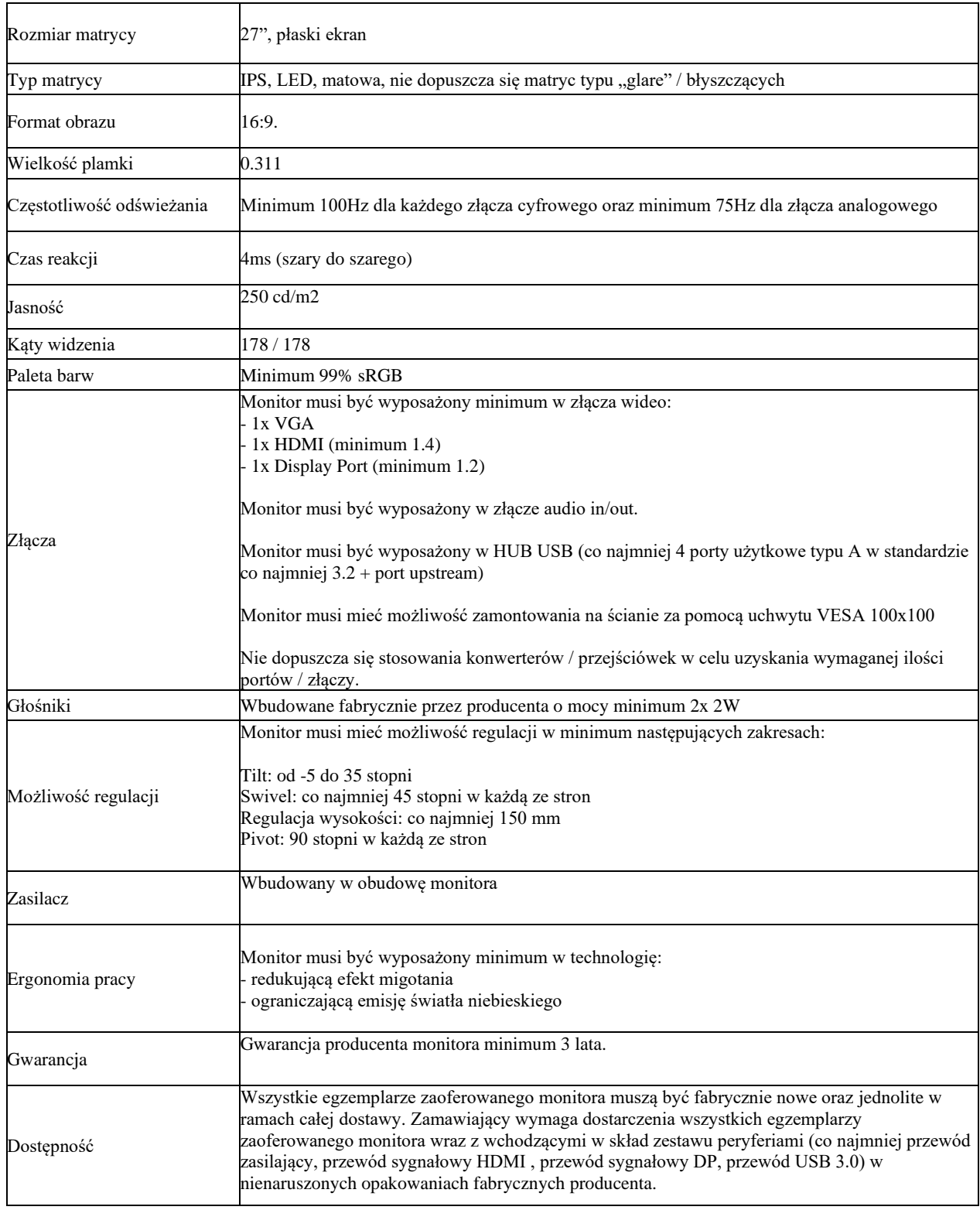

## **4. Urządzenia peryferyjne niezbędne do funkcjonowania przestrzeni – razem 39 szt. – wymagania minimalne**

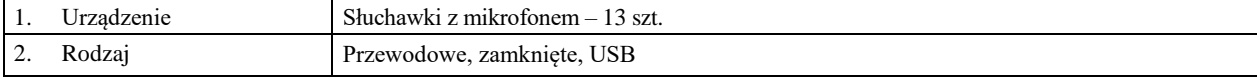

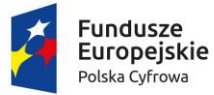

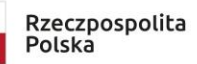

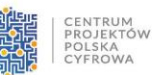

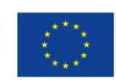

Sfinansowano w ramach reakcji Unii na pandemię COVID-19

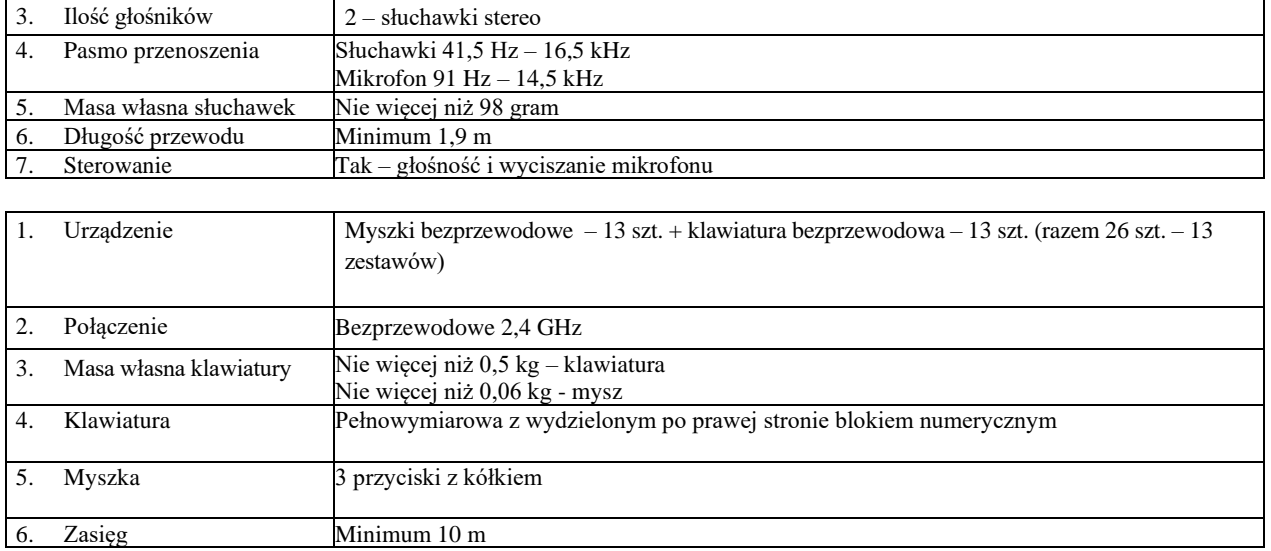

# **5. 1. Projektor multimedialny 1 szt. – wymagania minimalne**

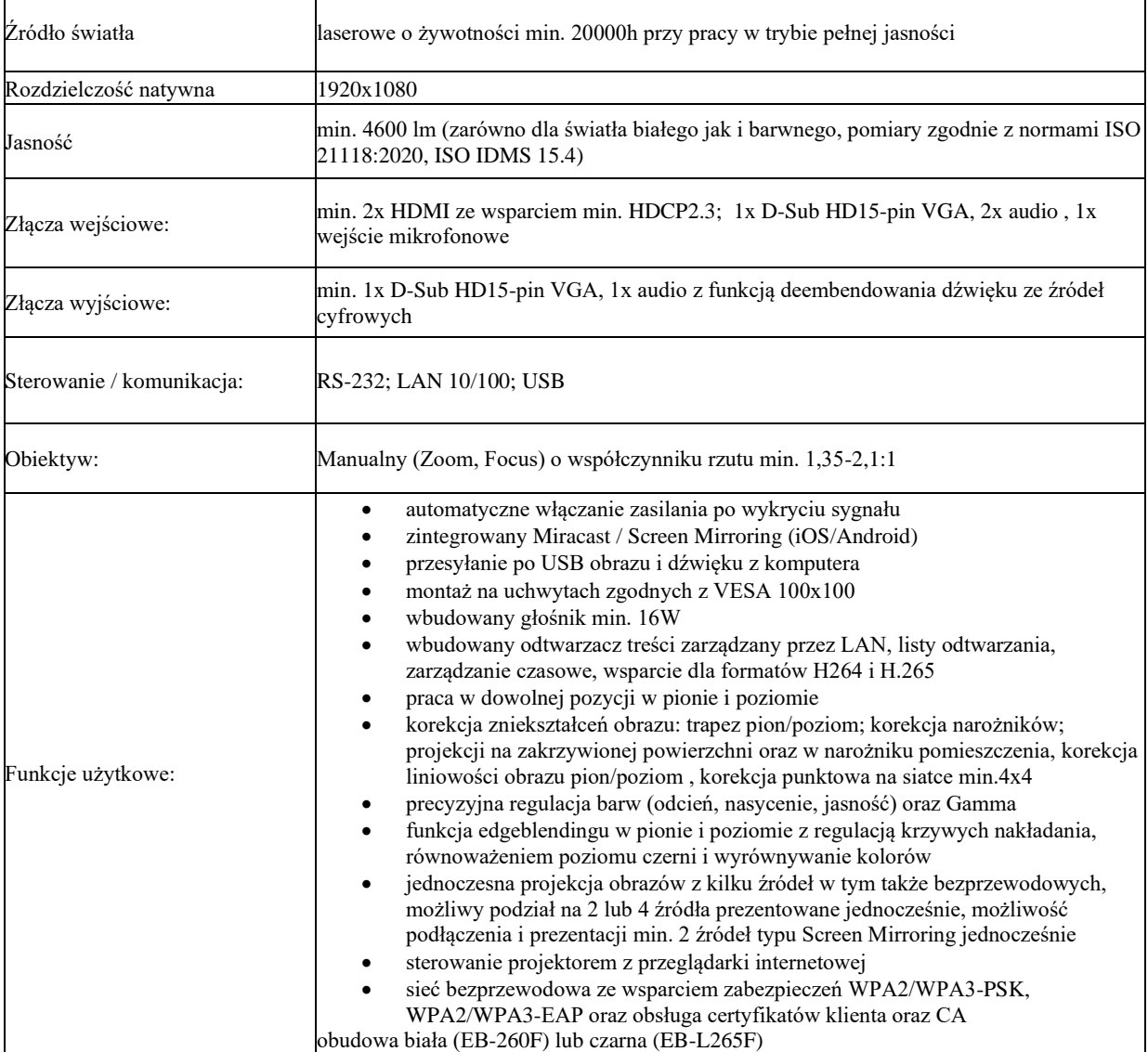

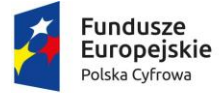

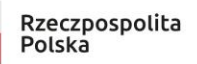

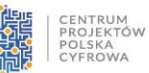

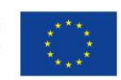

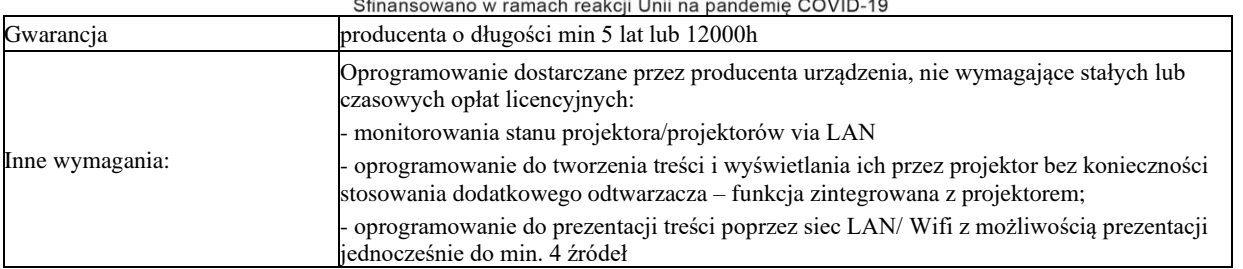

# **5.2 Projektor multimedialny 1 szt. – wymagania minimalne**

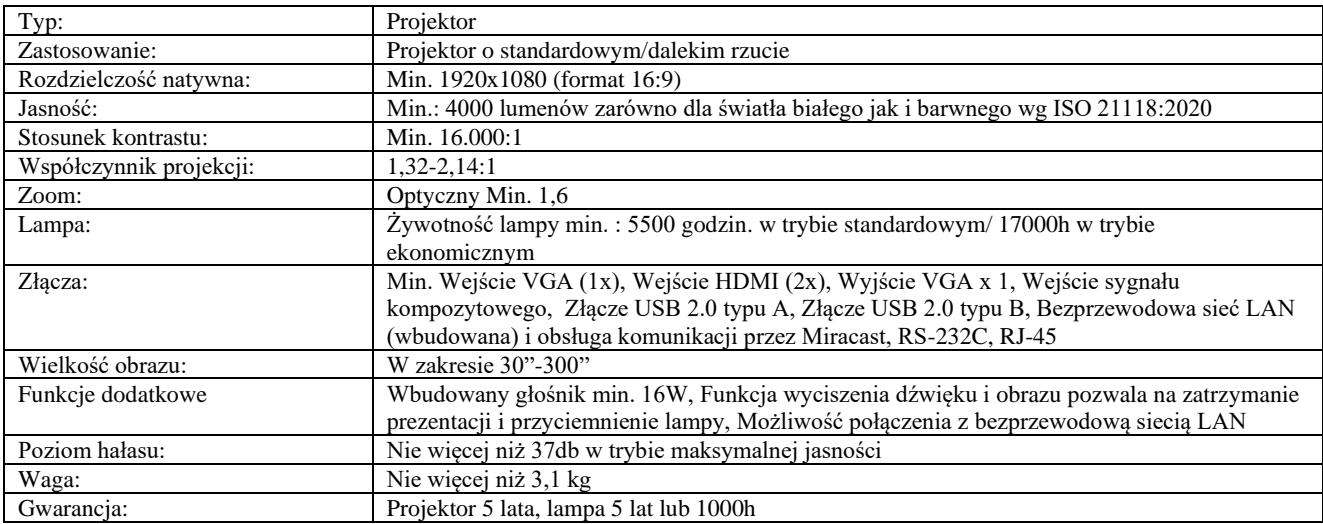

## **5.3 Projektor multimedialny 1 szt. – wymagania minimalne**

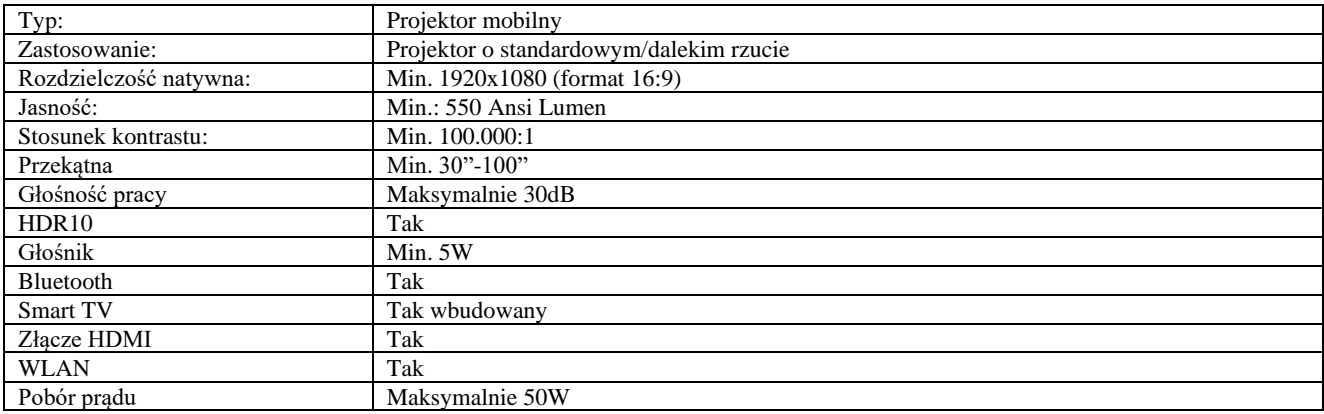

# **6.1. Ekran studyjny – 1 szt. – wymagania minimalne**

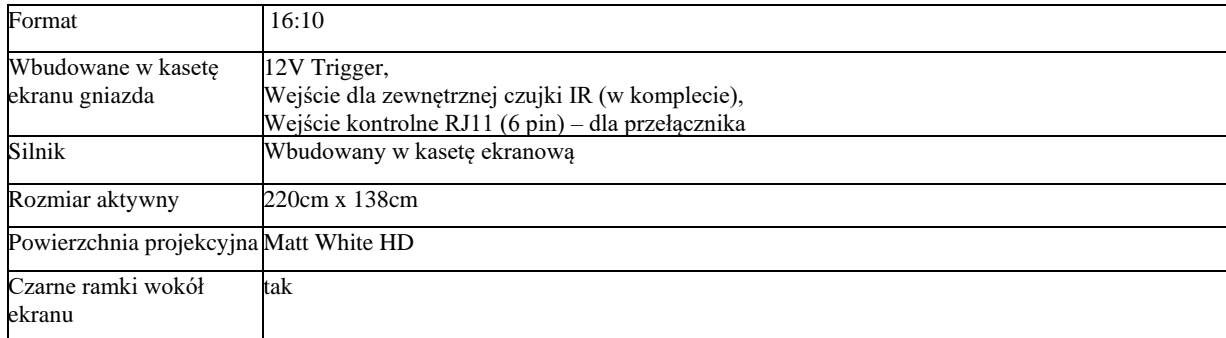

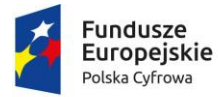

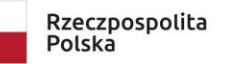

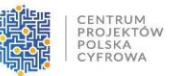

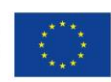

Sfinansowano w ramach reakcji Unii na pandemię COVID-19

## **6.2. Ekran studyjny – 2 szt. – wymagania minimalne**

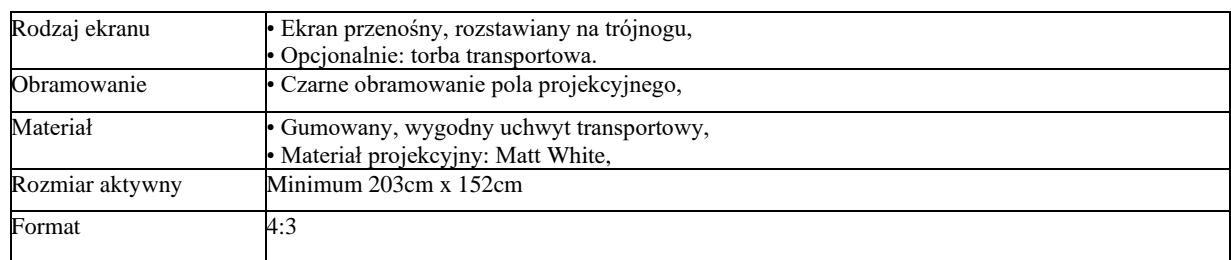

## **7. Zestaw mikrofonów – 3 zestawy – wymagania minimalne**

## **Zestaw zawiera:**

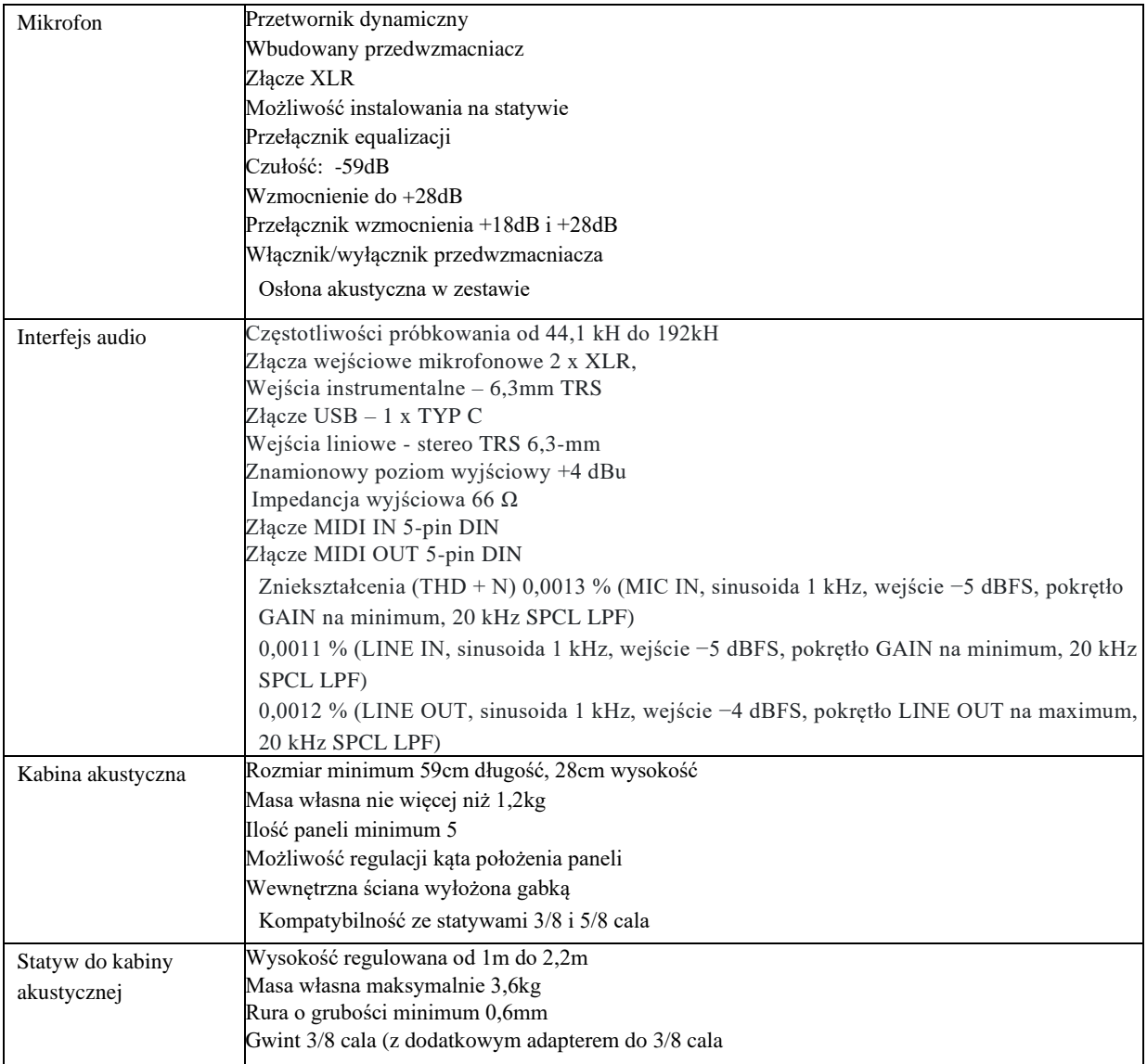

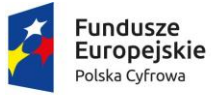

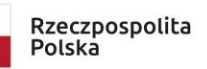

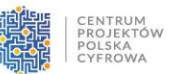

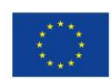

Sfinansowano w ramach reakcji Unii na pandemię COVID-19

# **8.1. Kamera do streamingu i do nagrywania – 1 szt.**

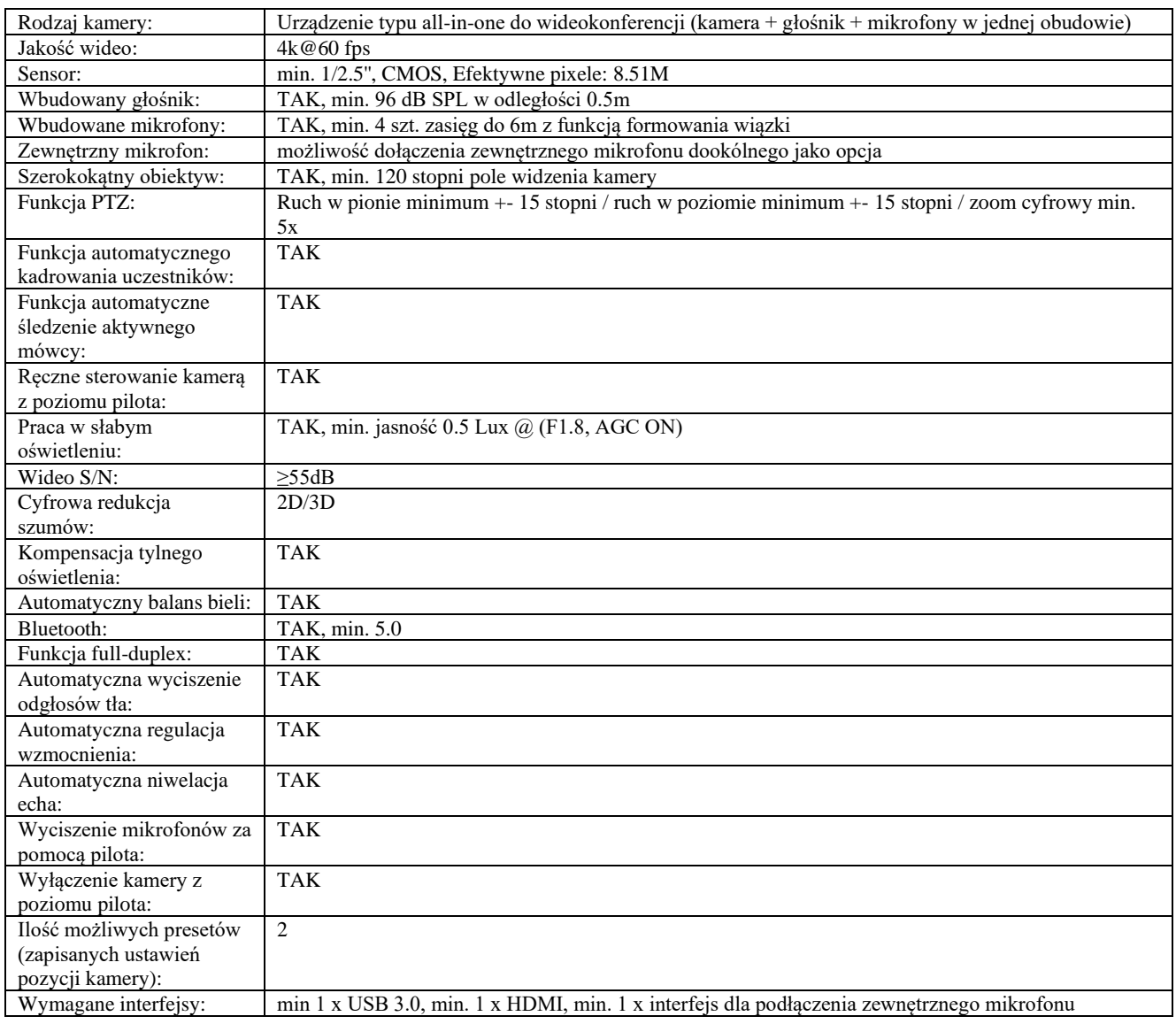

## **8.2 Kamera do streamingu i do nagrywania – 1 szt.**

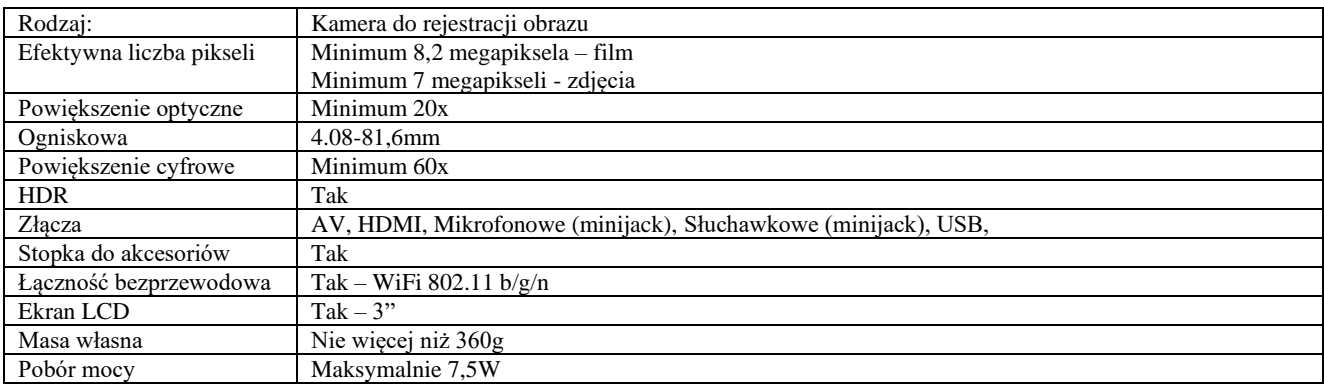

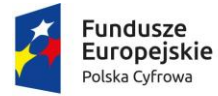

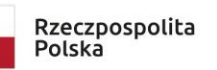

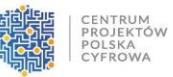

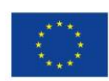

Sfinansowano w ramach reakcji Unii na pandemię COVID-19

# **9. Zestawy gogli VR wraz z oprogramowaniem - 5 szt.**

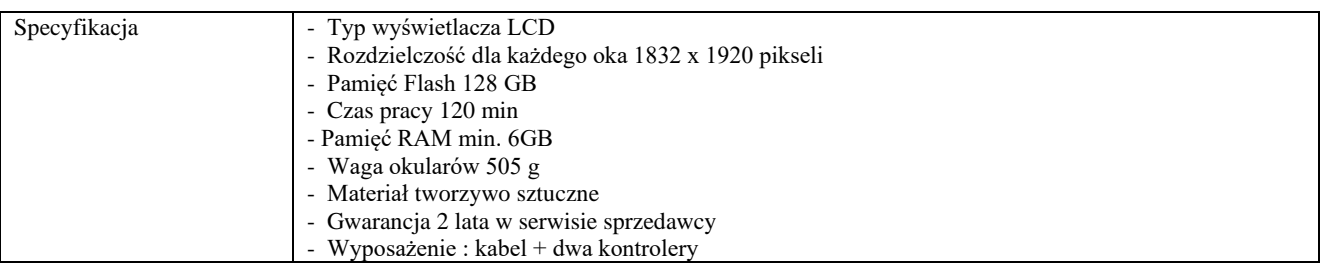

## **10. Zestaw Greenscreen – 2 szt.**

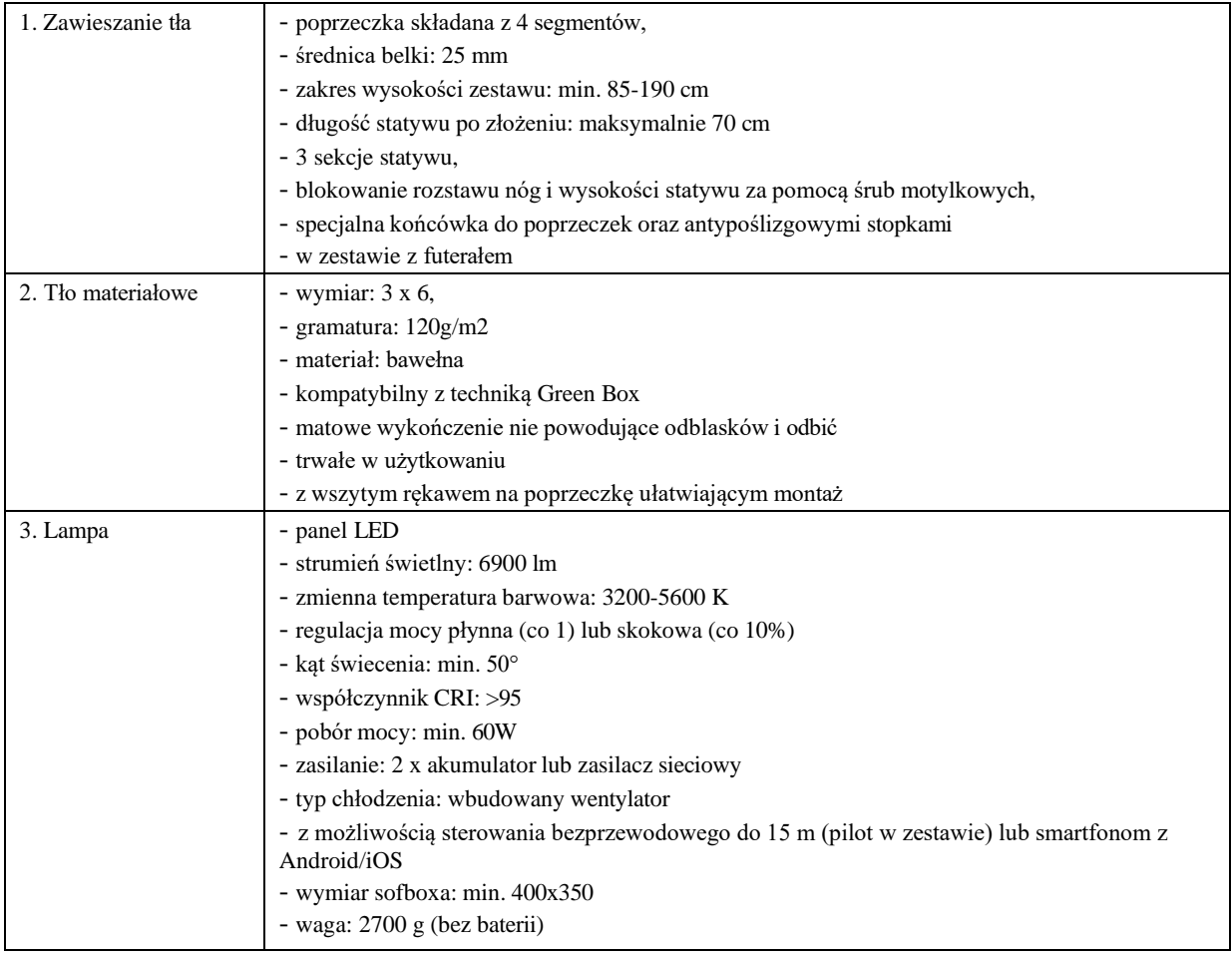

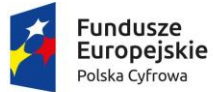

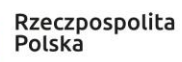

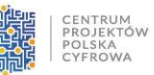

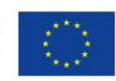

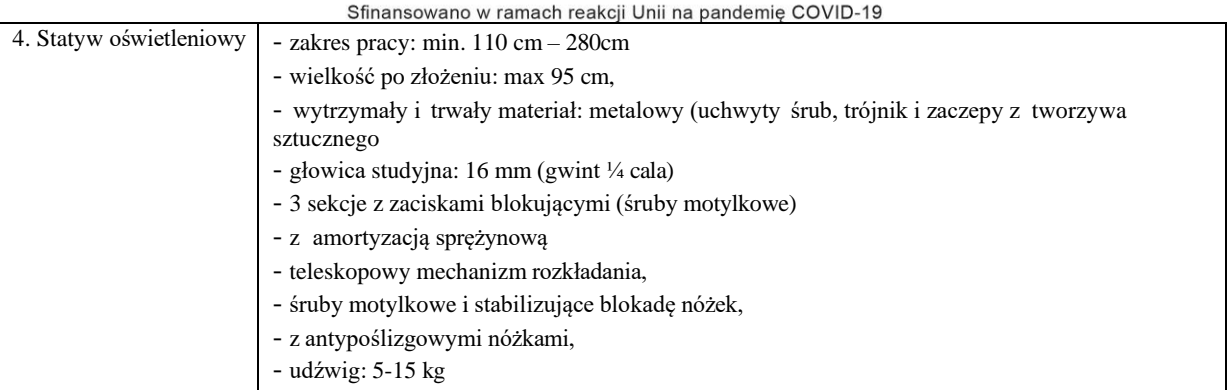

## **11. Tablety graficzne wraz z oprogramowaniem i akcesoriami – 5 szt. – wymagania minimalne**

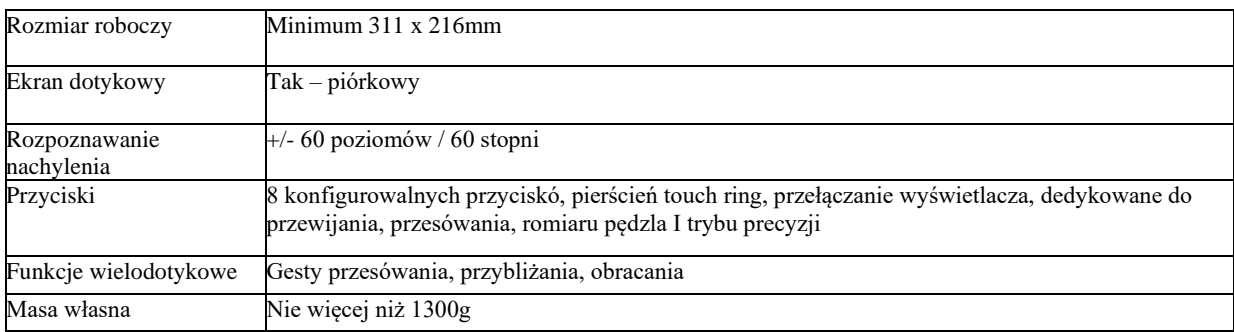

## **12. Oprogramowanie do tworzenia treści graficznych i multimedialnych oraz audio-video kompatybilne z zakupionym sprzętem komputerowym – 10 szt. – wymagania minimalne**

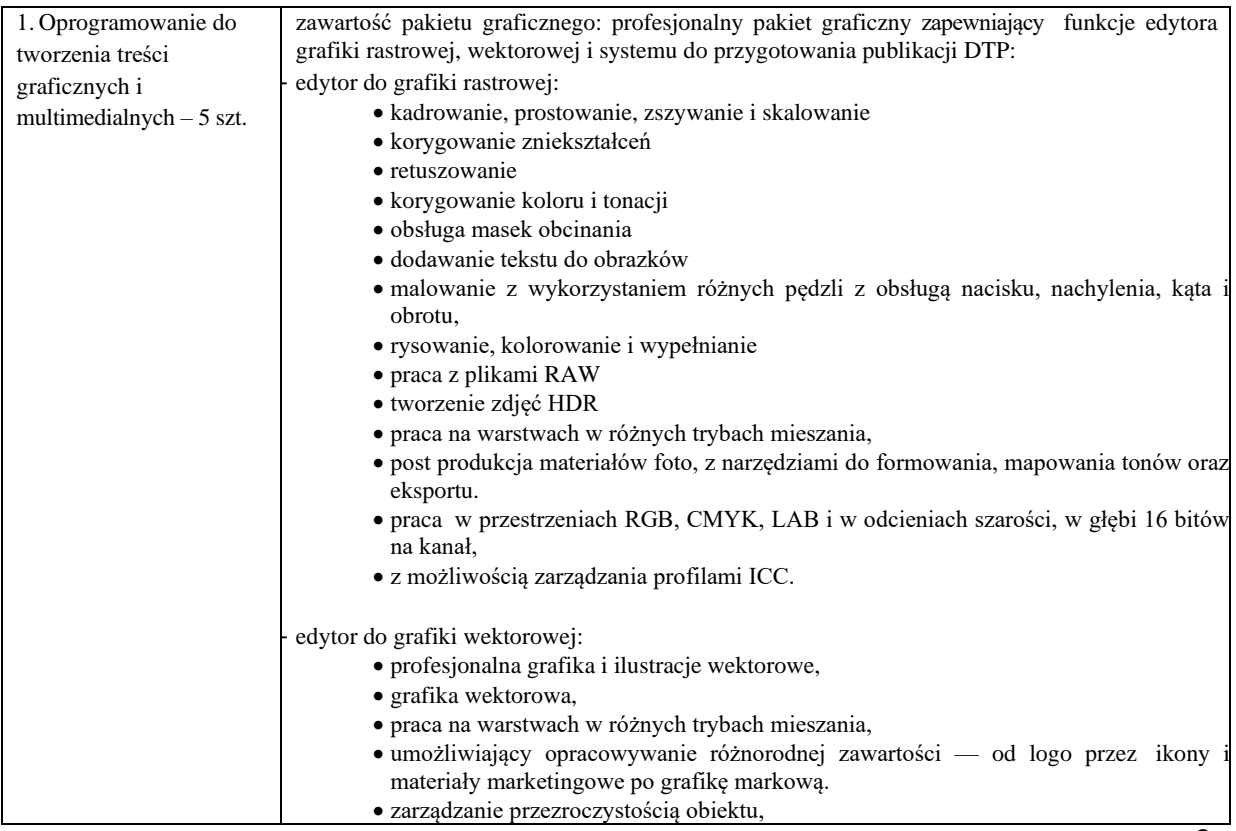

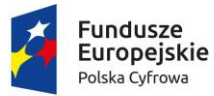

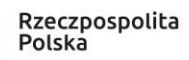

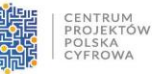

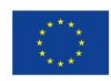

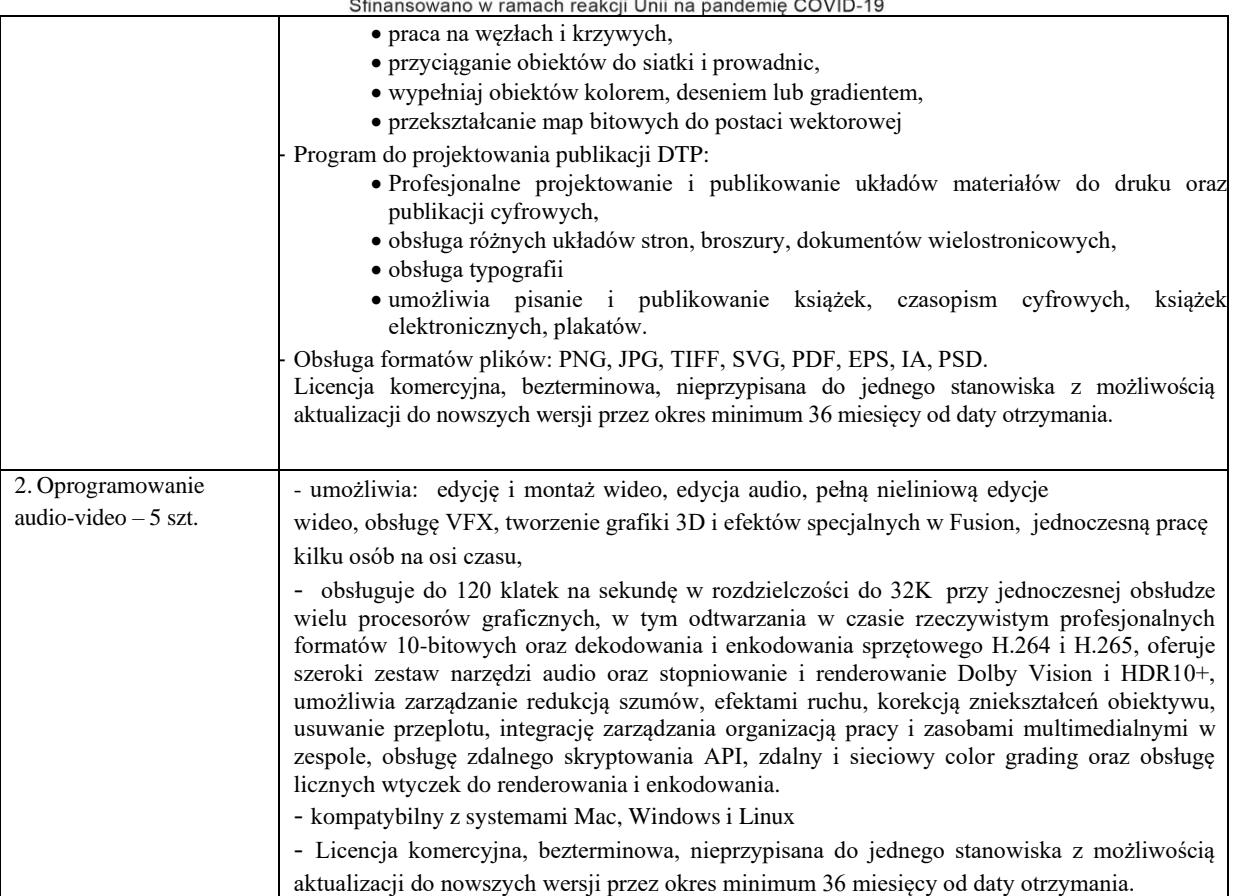

# **13. Aparaty fotograficzne wraz z obiektywami – 4 szt. – wymagania minimalne**

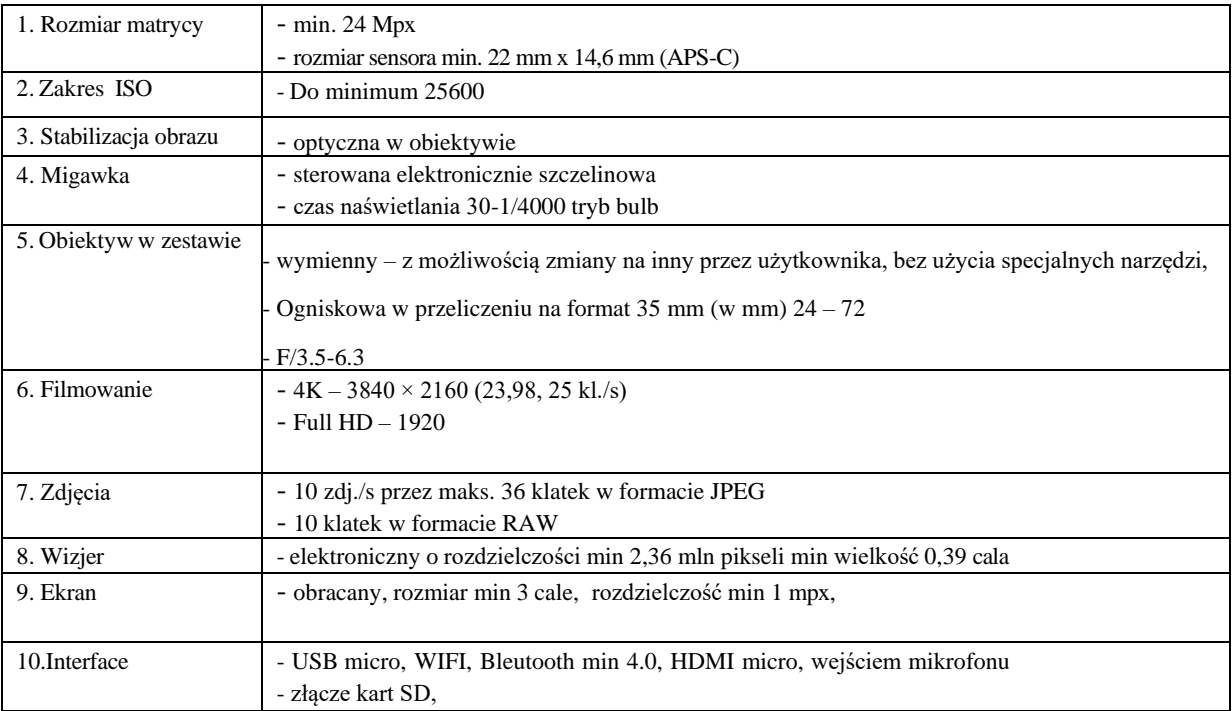

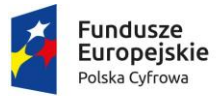

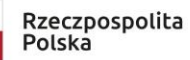

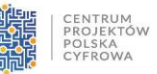

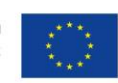

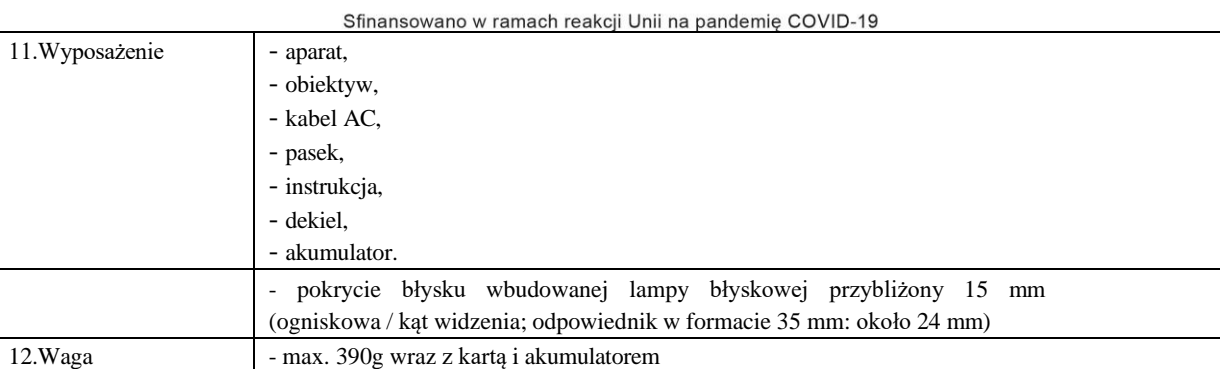

# **14. Tablica interaktywna – 1 szt. – wymagania minimalne**

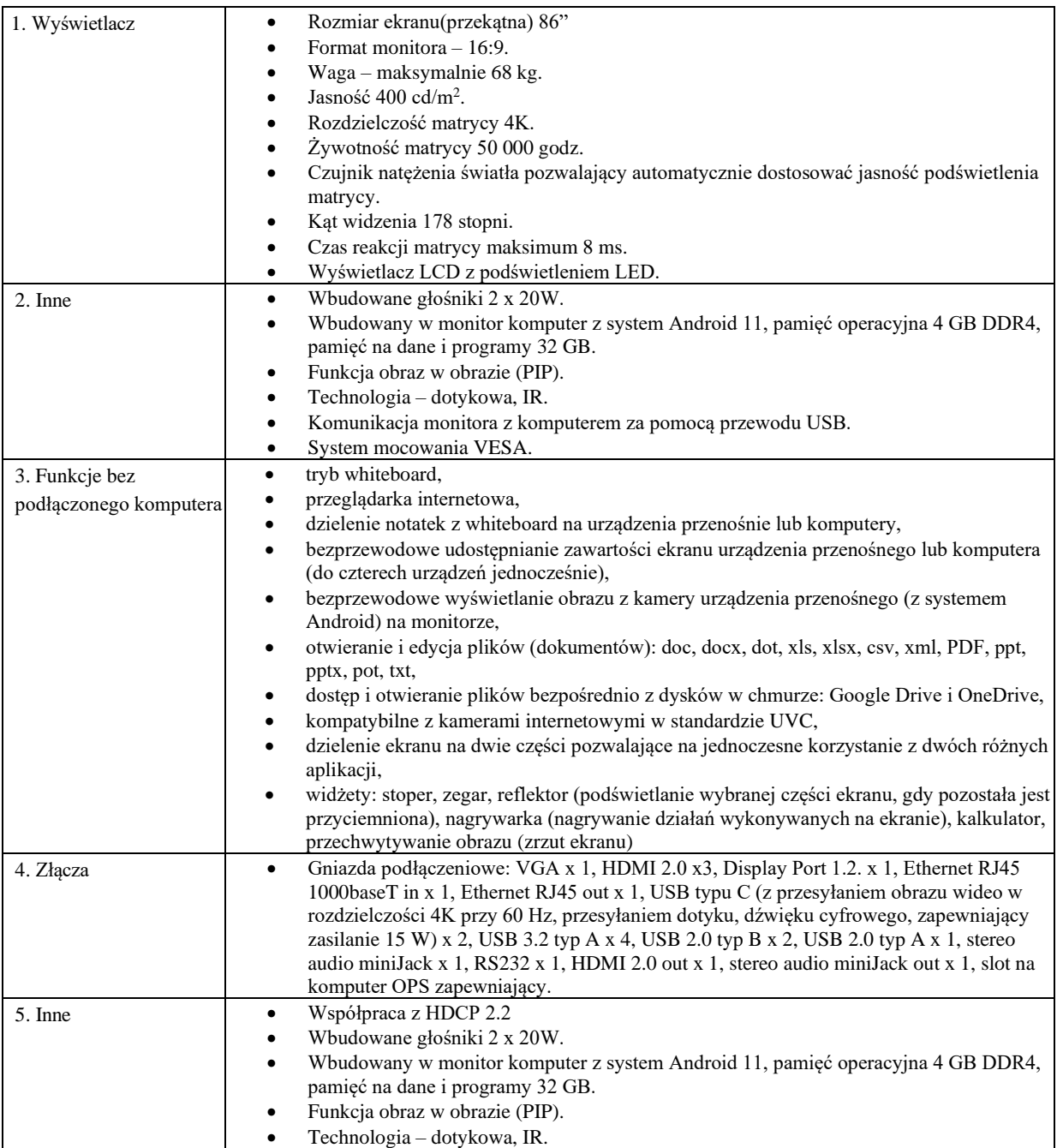

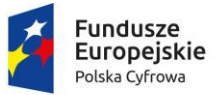

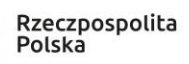

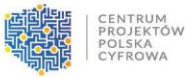

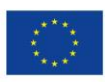

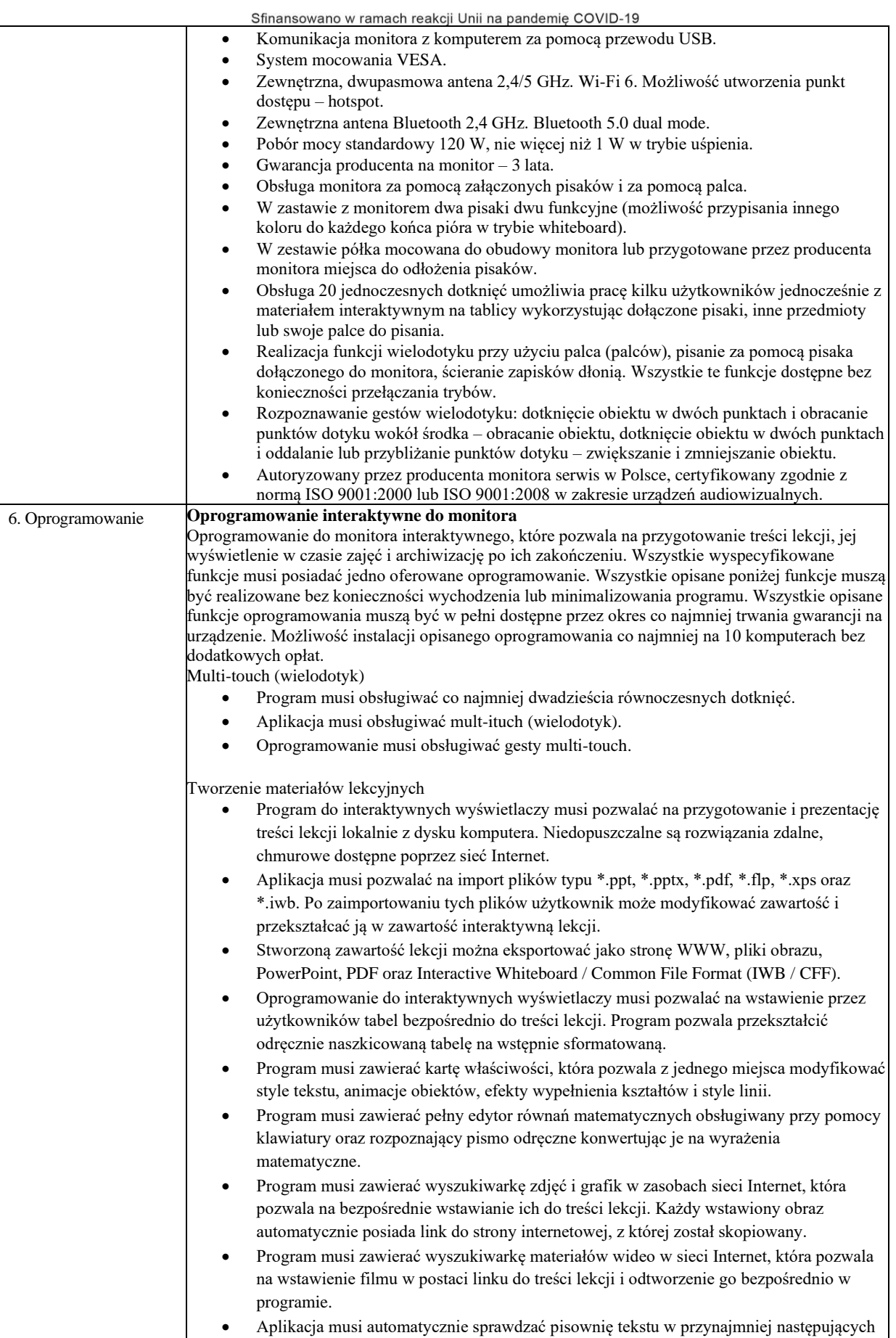

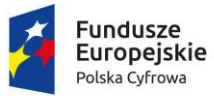

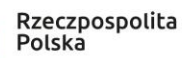

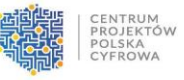

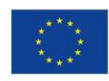

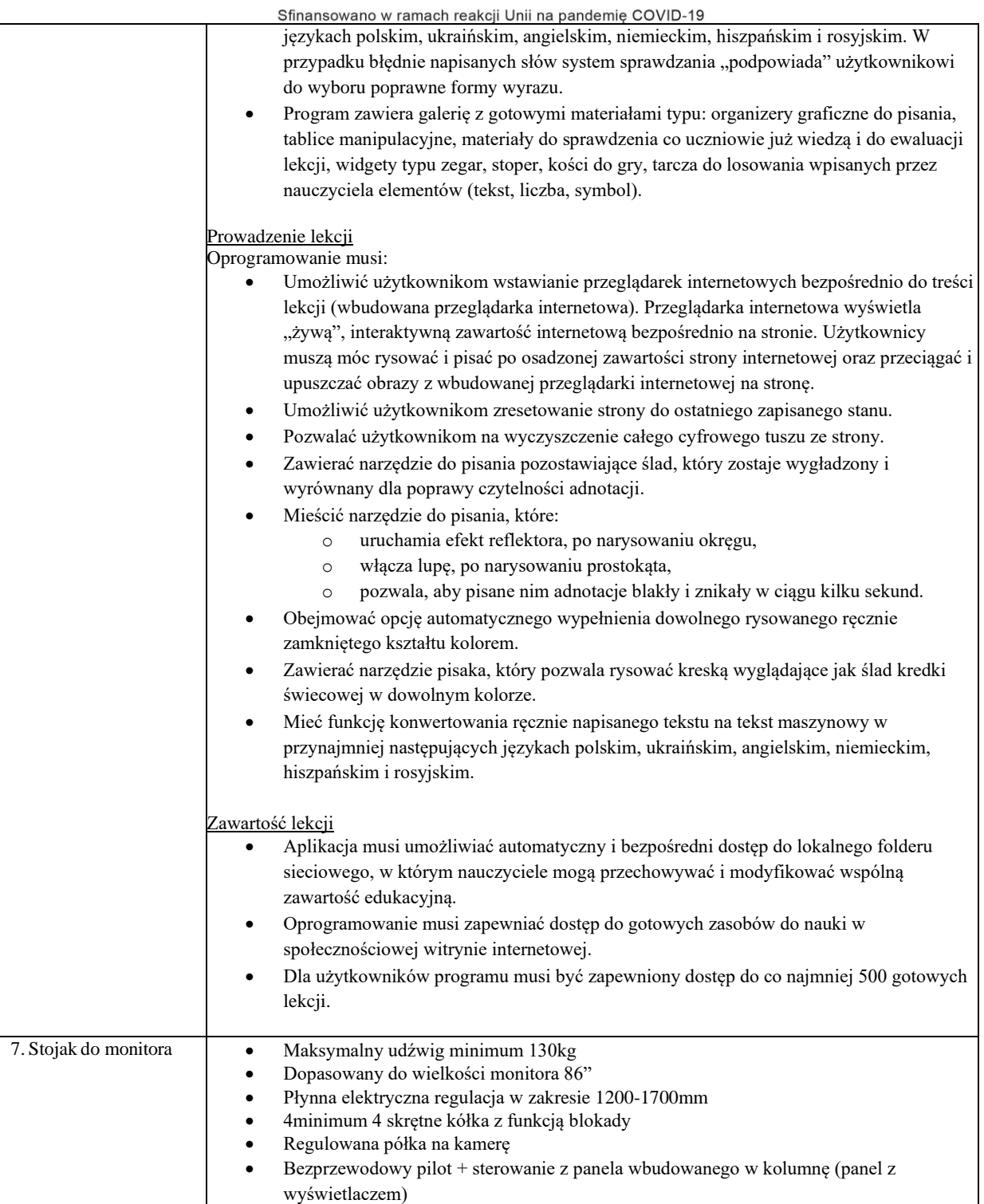